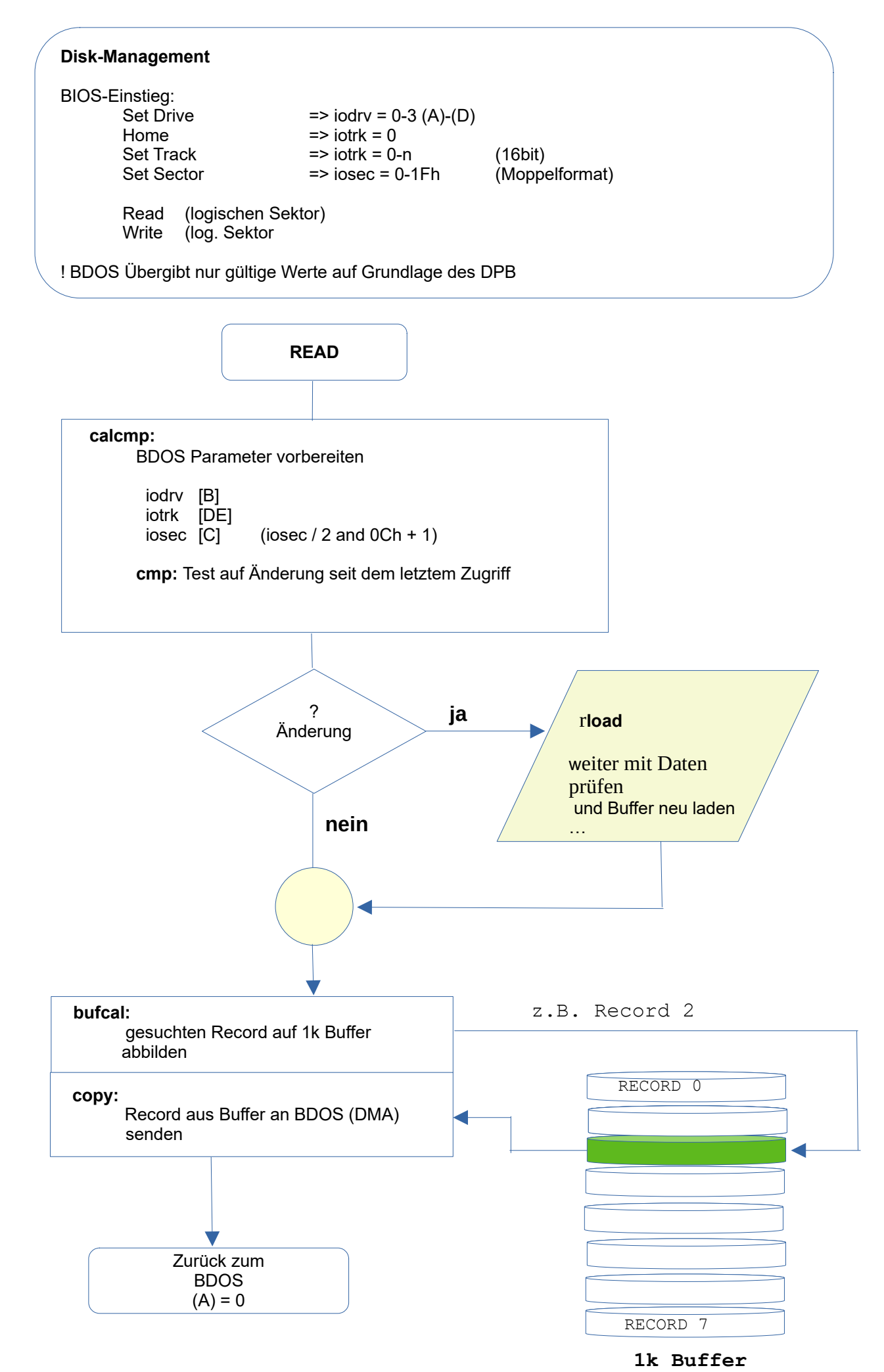

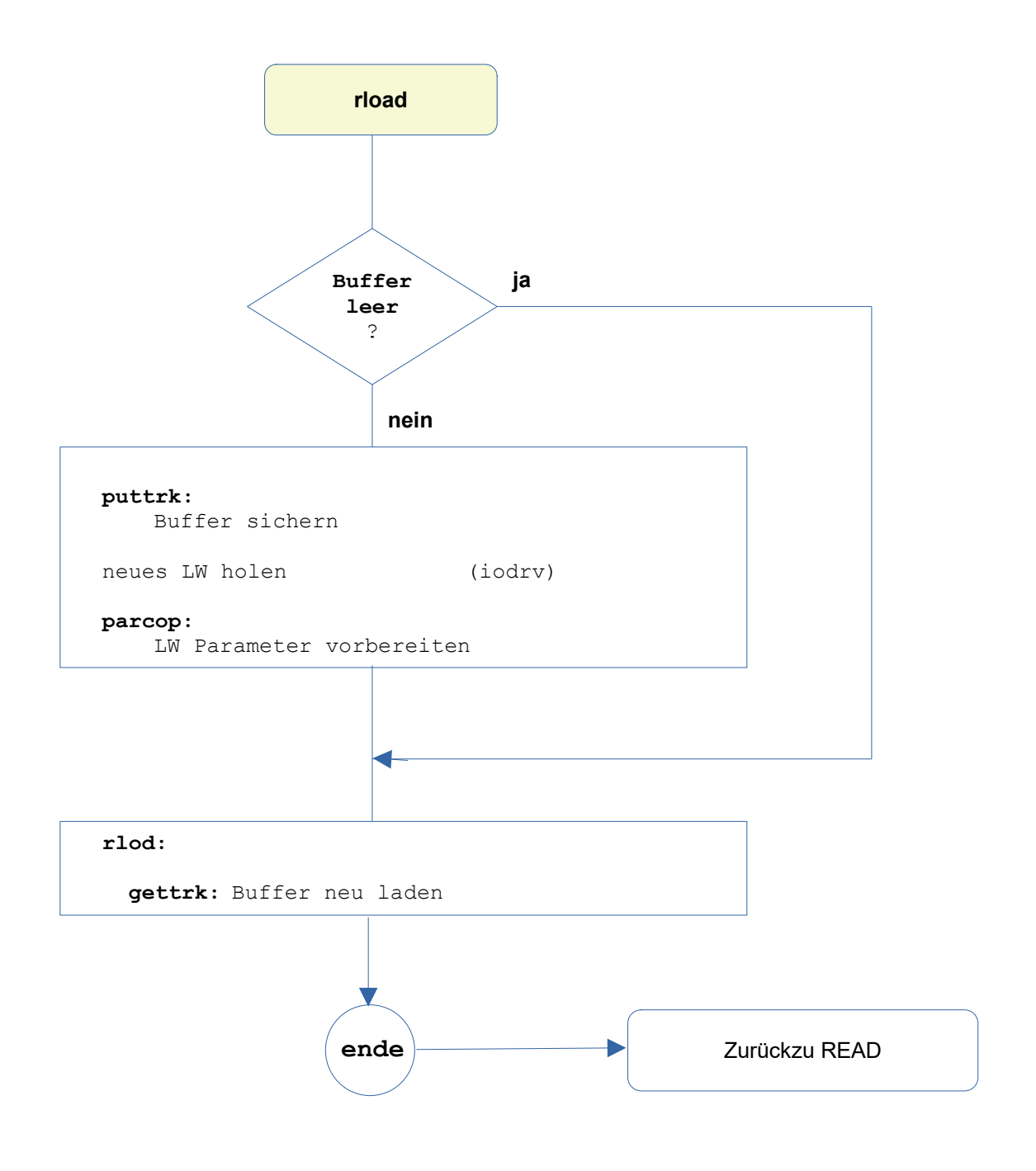

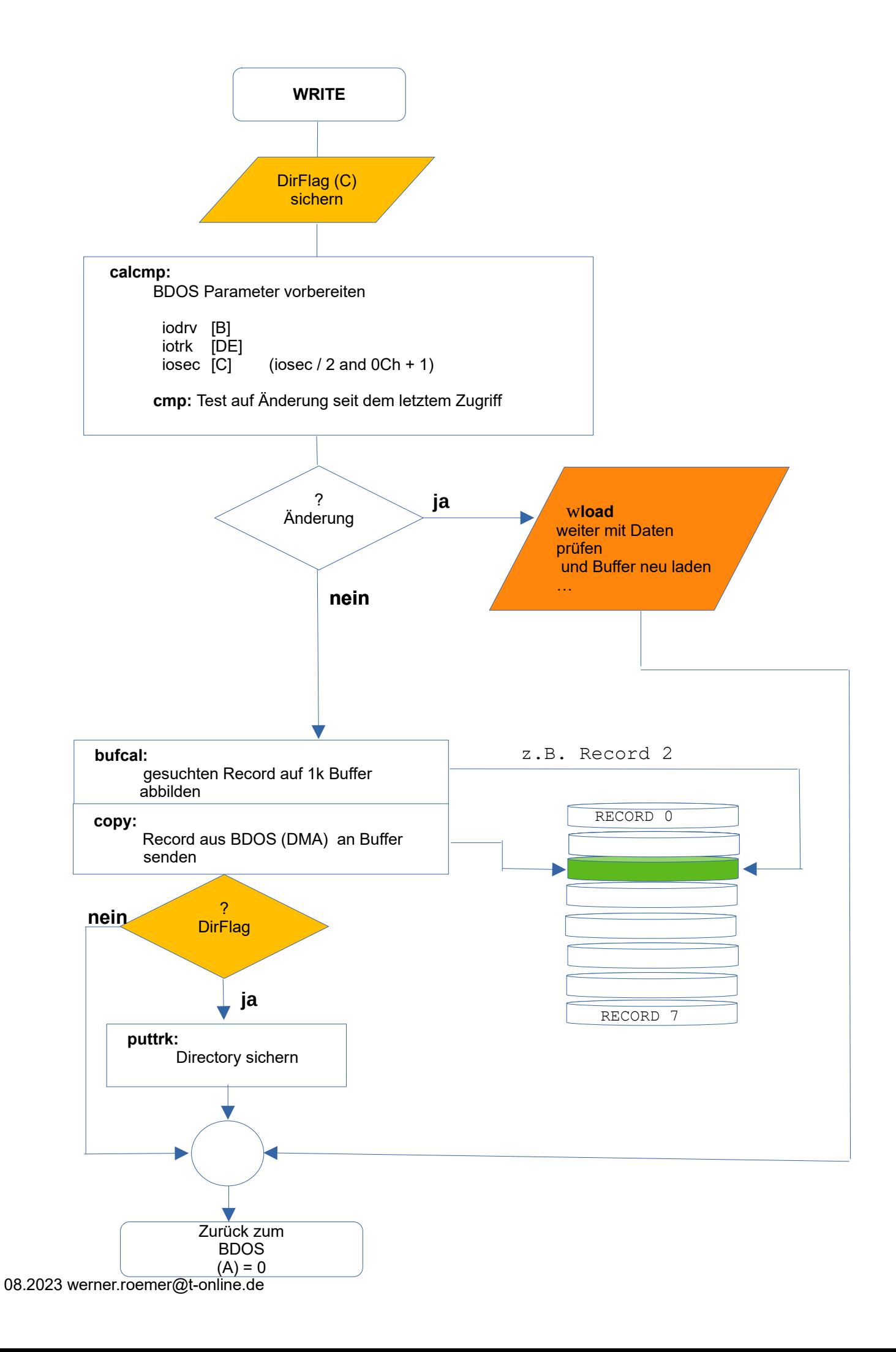

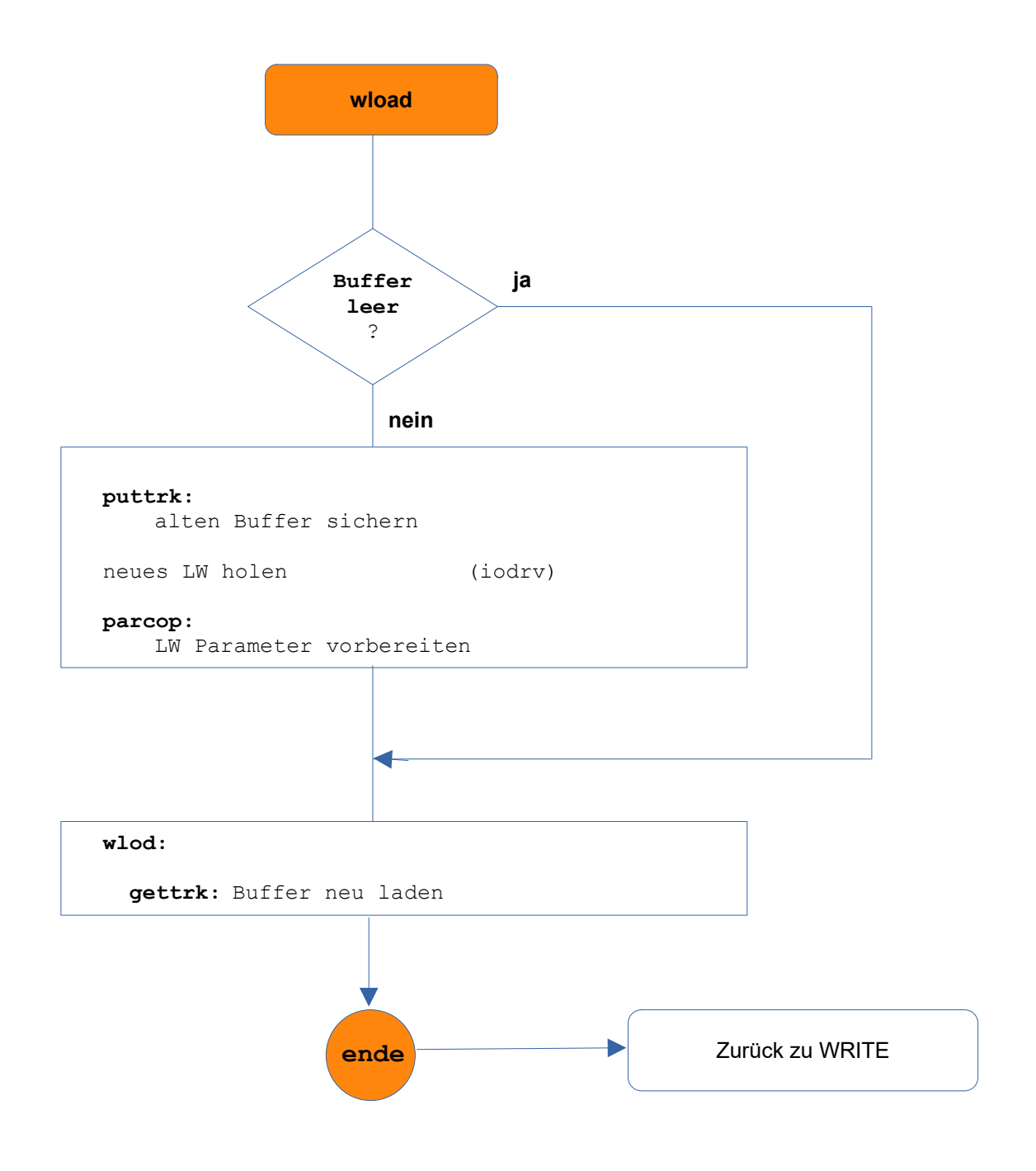

## **GETTRK / PUTTRK**

**(Bufferverwaltung lesen/schreiben)**

```
I: datbuf <== iodma BDOS SET-DMA
    aktdrv <== iodrv BDOS SET-DISK
    akttrk <== iotrk BDOS SET-Track
    aktsec <== iosec BDOS SET-Setor
    wrtflg = 0 Buffer ungueltig)
O: Buffer = 1KByte Daten, werden dann recordweise 
                 mit DMA ausgetauscht
    (A) = 0 fuer OK
    (CY) = 1 Fehler lesen/schreiben
```
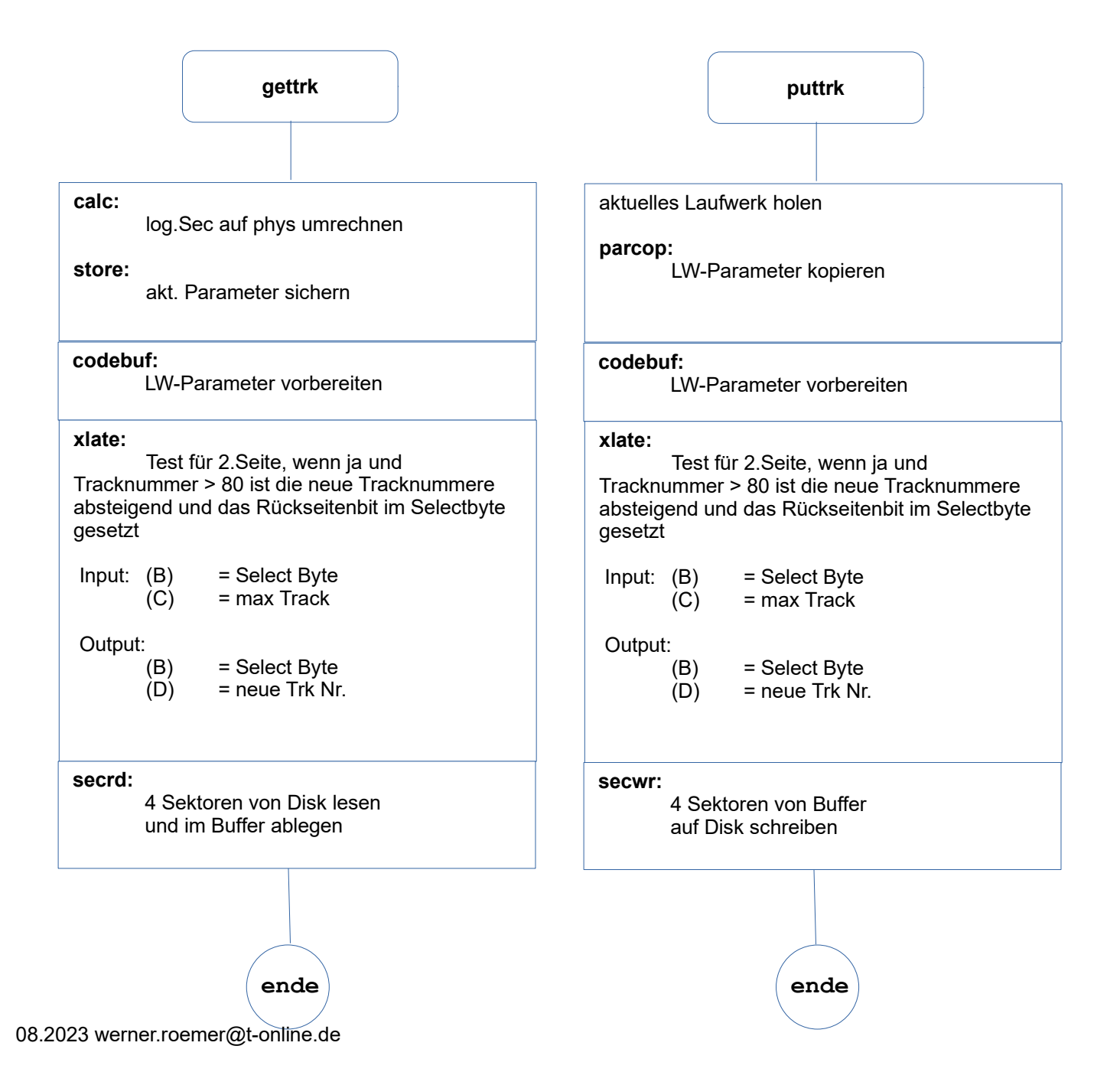

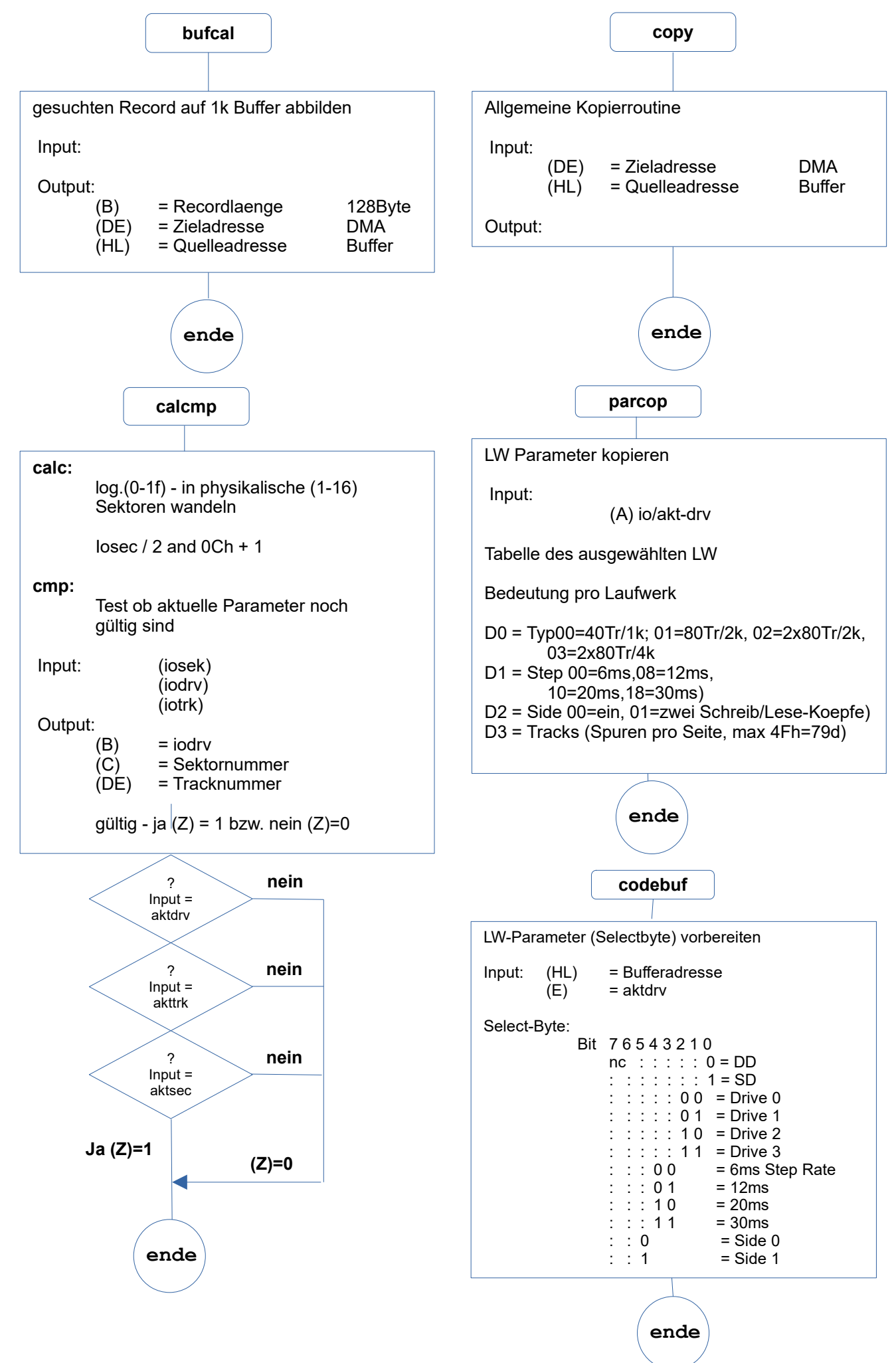